## <sup>知</sup> cas cvk主机上共享想存储卷无法启动的一种处理方法(一)

**[孙亚华](https://zhiliao.h3c.com/User/other/19085)** 2019-12-23 发表

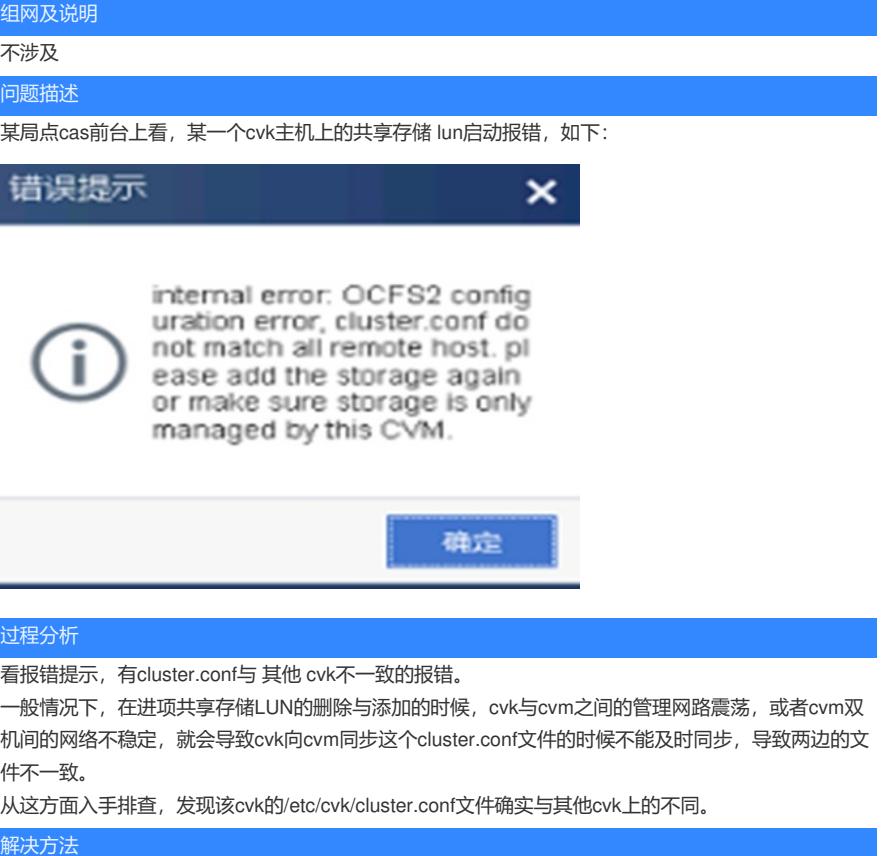

## **解决方法**

1、拷贝一份(正常cvk上的)正确的/etc/cvk/cluster.conf到CVM的/etc/cvm/ocfs2/XXXPool/cluster.con

- f(提前将cvm此路径下的这个文件备份一下)
- 2、然后把CVK01主机上不能启动的共享存储LUN删除 ,
- 3、然后service tomcat8 restart命令重启tomcat进程,此时,会导致CAS页面短暂无法访问。
- 4、重新添加主机CVK01上的共享存储并启动。